# **NHATS Round 9: Last Month of Life**

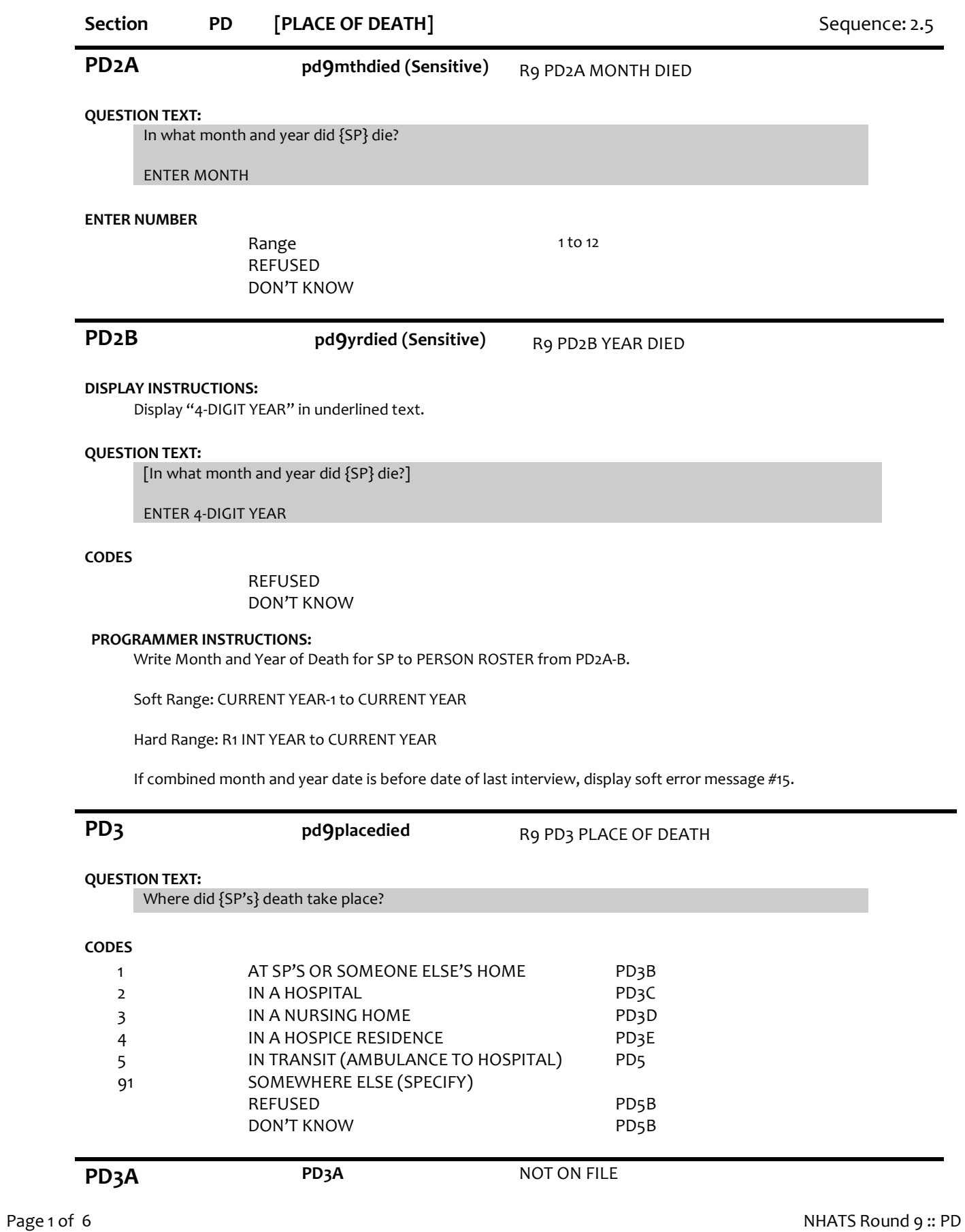

### **QUESTION TEXT:**

SPECIFY PLACE OF DEATH

IF NEEDED: Where was that?

#### **ENTER TEXT**

Length REFUSED DON'T KNOW 50

#### **PROGRAMMER INSTRUCTIONS:**

Go to PD5.

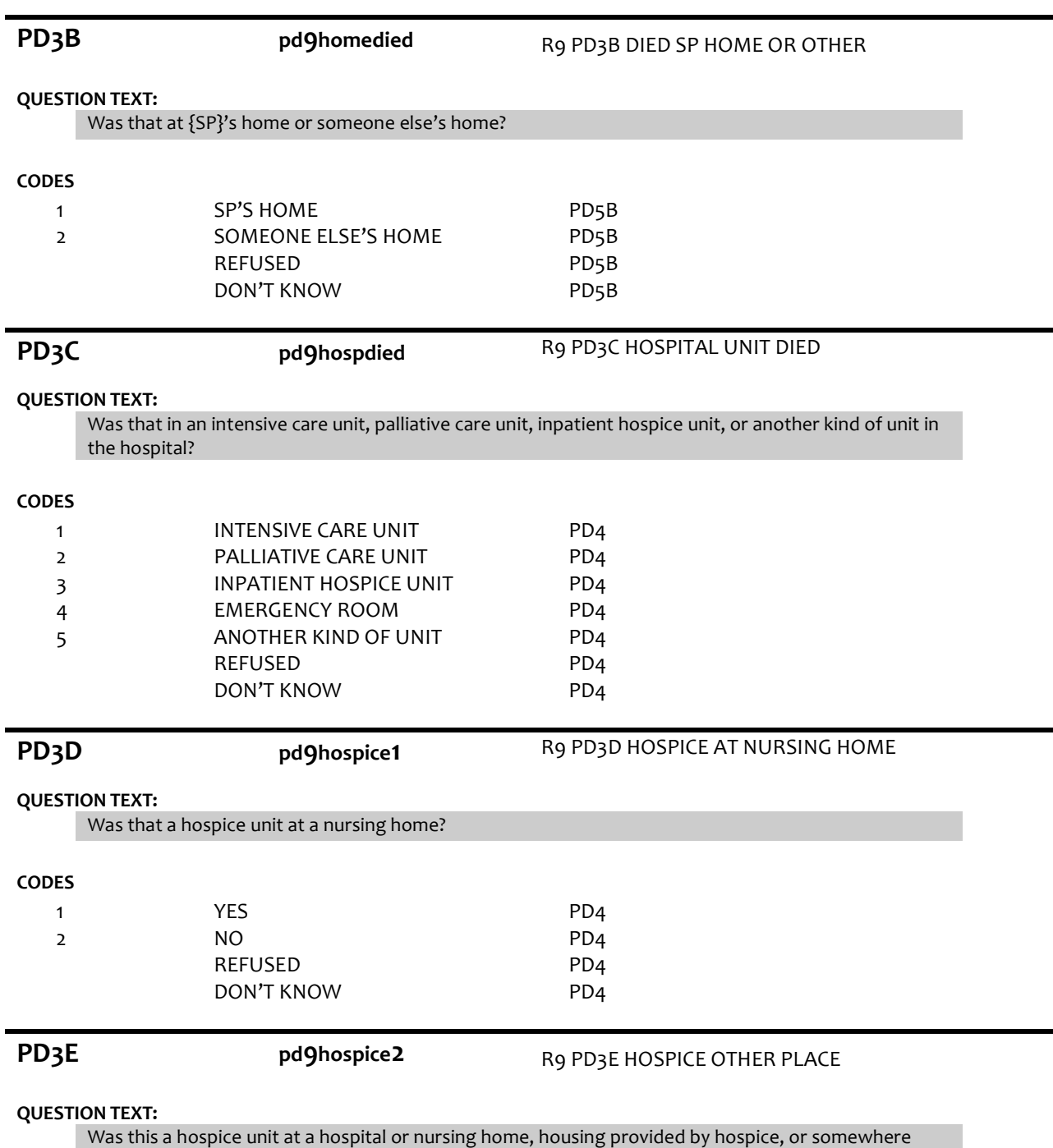

else?

#### **CODES**

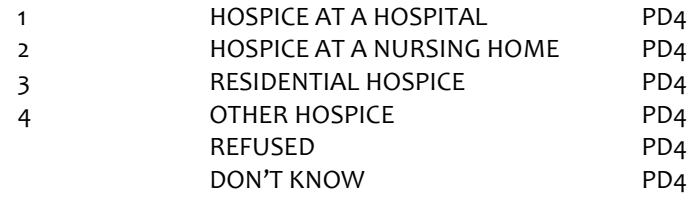

# **PD4 pd9stayunit** R9 PD4 LENGTH OF STAY UNIT

#### **DISPLAY INSTRUCTIONS:**

If PD3=2, display "at the hospital".

Else if PD3=3, display "at the nursing home".

Else if PD3=4, display "at the hospice residence".

Otherwise, display "there".

#### **QUESTION TEXT:**

About how long was {SP}'s stay {at the hospital/at the nursing home/at the hospice residence/there} before {he/she} died?

INDICATE RESPONSE UNIT

#### **CODES**

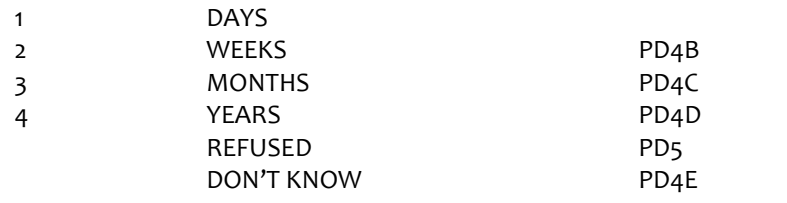

## **PD4A pd9staydays** R9 PD4A LENGTH OF STAY DAYS

### **DISPLAY INSTRUCTIONS:**

Display "DAYS" in underlined text.

### **QUESTION TEXT:**

ENTER NUMBER OF DAYS OF SP'S STAY.

#### **ENTER NUMBER**

Range 1 to 365

#### **PROGRAMMER INSTRUCTIONS:**

Go to PD5.

**PD4B pd9staywks** R9 PD4B LENGTH OF STAY WEEKS

#### **DISPLAY INSTRUCTIONS:**

Display "WEEKS" in underlined text.

#### **QUESTION TEXT:**

ENTER NUMBER OF WEEKS OF SP'S STAY.

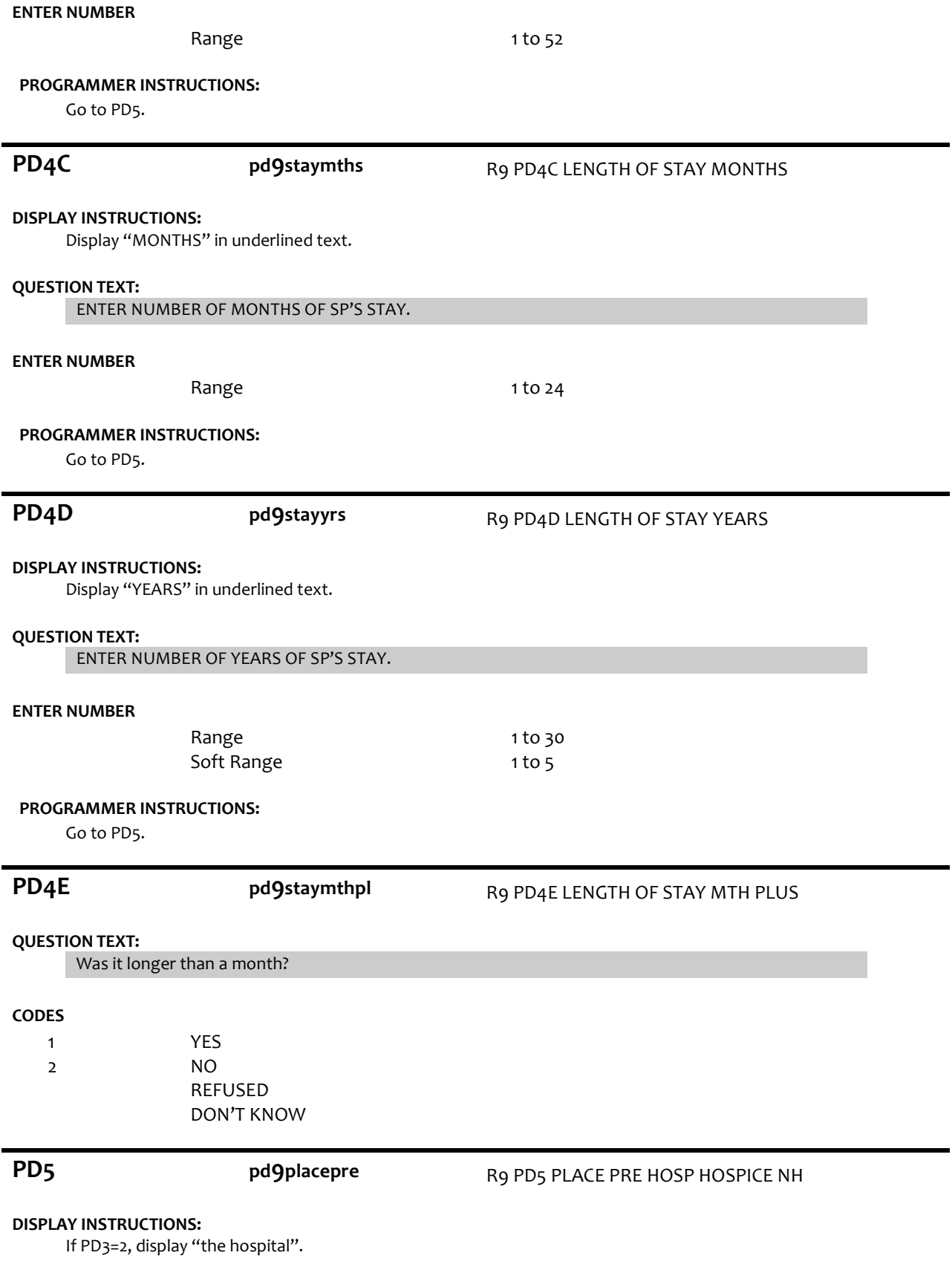

Else if PD3=3, display "the nursing home".

Else if PD3=4, display "the hospice residence".

Otherwise, display "that".

#### **QUESTION TEXT:**

And where was {SP} staying just before {the hospital/the nursing home/the hospice residence/that}?

#### **CODES**

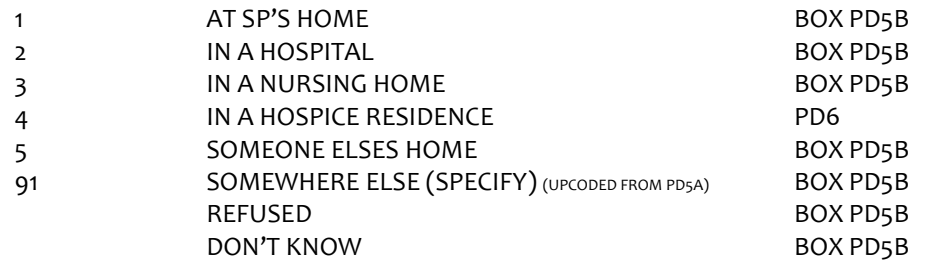

![](_page_4_Picture_227.jpeg)

If PD3 =4 (hospice residence) or PD3C = 3 (inpatient hospice unit) or PD3D =1 (YES, hospice unit at a nursing home, go to PD6.

Otherwise, go to PD5B.

**PD5B pd9hospcelml** R9 PD5B HOSPICE CARE IN LAST MTH

#### **QUESTION TEXT:**

During the last month of {SP's} life, did {he/she} receive hospice care?

IF NEEDED: Hospice care is designed to make people comfortable at the end of life. It can be provided at home, a hospital, nursing home, or other setting.

#### **CODES**

2

1 YES

> NO REFUSED DON'T KNOW

# **PD6 pd9alert** R9 PD6 ALERT IN LAST MONTH

### **QUESTION TEXT:**

For how much of the last month of {SP}'s life was {he/she} alert, that is, awake and able to communicate? Would you say every day, most days, some days, rarely, or not at all?

#### **CODES**

![](_page_5_Picture_212.jpeg)

Section LM

#### **PROGRAMMER INSTRUCTIONS:**

If PD6=5 (NOT AT ALL), SET NOTALERT FLAG=1.

![](_page_5_Picture_213.jpeg)

#### **QUESTION TEXT:**

For how much of the last month of {SP}'s life was {he/she} able to get out of bed? Would you say every day, most days, some days, rarely, or not at all?

#### **CODES**

![](_page_5_Picture_214.jpeg)

### **PROGRAMMER INSTRUCTIONS:**

If PD7=5 (NOT AT ALL), SET NOTMOBILE FLAG=1.

Go to Section LM – Last Month.

![](_page_5_Picture_215.jpeg)